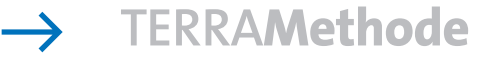

Wirtschaft in Deutschland

# **Wie du ein Diagramm zeichnest**

Zahlen, Zahlen … schon wieder Zahlen! Wie kann man sich da etwas merken? Vielleicht denkst du öfter so, wenn Zahlen im Unterricht oder sonst im Alltag nur so auf dich niederprasseln. Manche Zahlen merkst du dir ganz genau. Zum Beispiel deine Telefonnummer oder deinen Geburtstag. Damit du dir aber auch andere Zahlen besser merken oder vorstellen kannst,

# *Um sich Zahlen besser einprägen zu können, hilft es, sie durch Diagramme zu veranschaulichen. Hier lernst du, wie ein einfaches Säulendiagramm gezeichnet wird.*

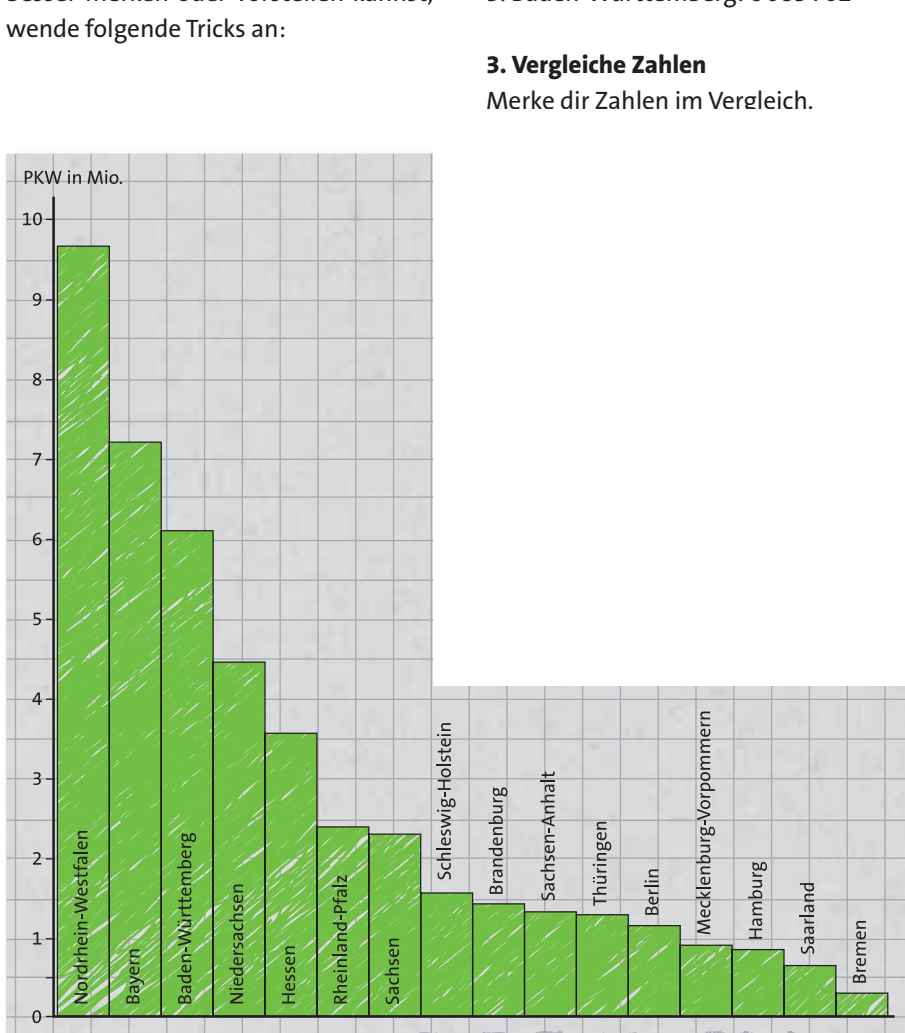

a *Anzahl der zugelassenen PKW in den einzelnen Bundesländern*

## **1. Runde Zahlen auf oder ab**

Beispiel: In Schleswig-Holstein gibt es rund 1,6 Millionen Autos und nicht genau 1 552 152.

### **2. Ordne Zahlen nach der Größe**

Bringe Zahlen in eine Reihenfolge nach der Größe. Merke dir die größten oder/ und die kleinsten Zahlen. Beispiel: Die drei Bundesländer mit den meisten Autos sind: 1. Nordrhein-Westfalen: 9 644 439 2. Bayern: 7 195 111 3. Baden-Württemberg: 6 083 702

### **<sup>4</sup>** Anzahl der zugelassenen Kraftfahrzeuge in **der Bundesrepublik Deutschland**

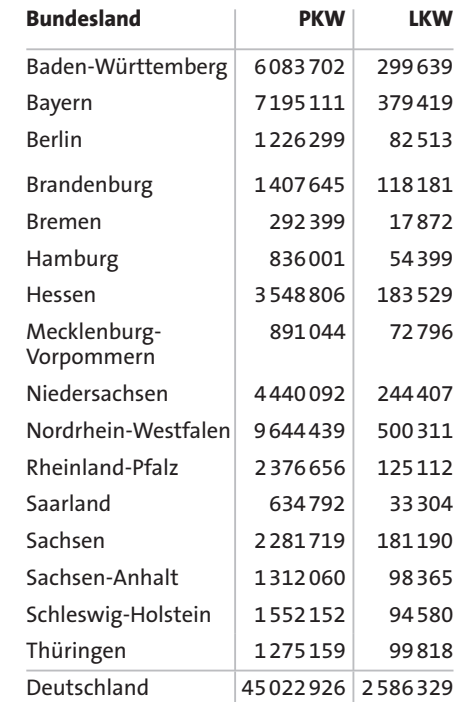

*Quelle: Statistisches Bundesamt Deutschland 2004*

*Wie du ein Säulendiagramm zeichnest: 1. Schritt: Runde die Zahlen und ordne sie der Größe nach.*

*2. Schritt: Nimm kariertes Papier. Zeichne eine waagerechte und eine senkrechte Achse.*

*3. Schritt: Lege einen Maßstab fest. Zeichne einen cm für eine Million Autos. Unterteile die senkrechte Linie in cm. Orientiere dich dabei an dem größten und kleinsten Wert.*

*4. Schritt: Beschrifte die Achsen mit der jeweiligen Maßeinheit.*

*5. Schritt: Zeichne die Säulen für die Zahlenwerte alle gleich breit und unterschiedlich hoch.*

*6. Schritt: Beschrifte die Säulen mit den Namen der 16 Bundesländer.*

*7. Schritt: Gib dem Säulendiagramm eine Überschrift.*

*Stelle die Anzahl der Lastkraftwagen für 1 jedes Bundesland in einem Säulendiagramm dar.*

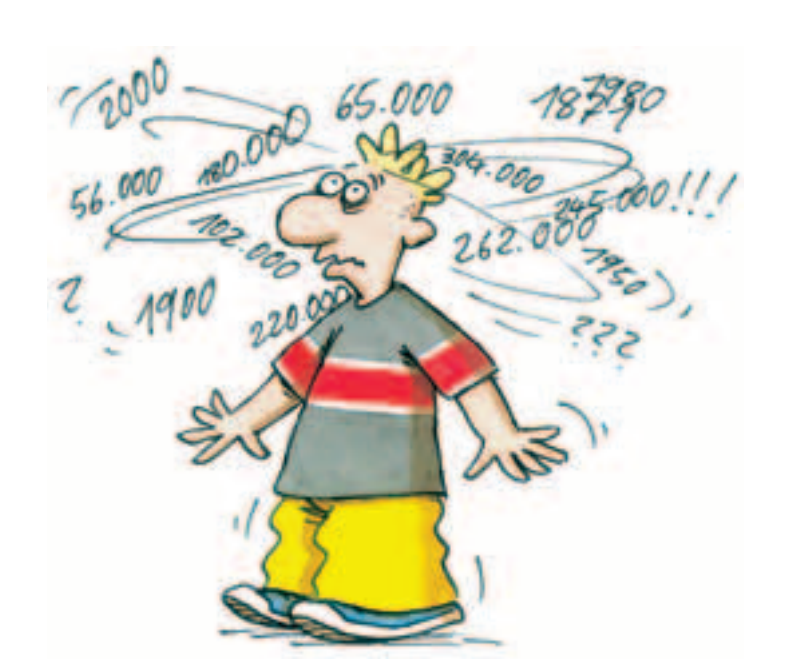

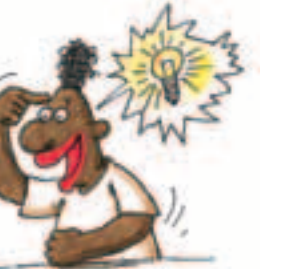